# **30 Reunião 30: 10/DEZ/2020**

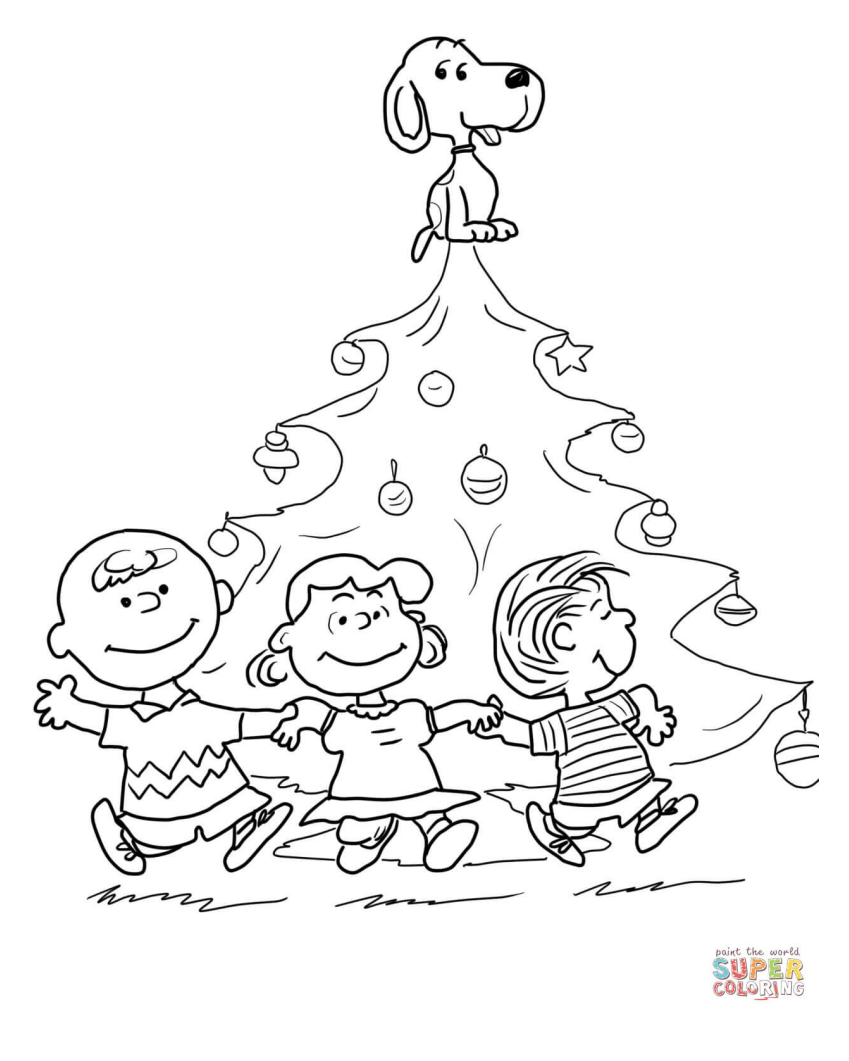

Figure 1: http://www.supercoloring.com/

## **30.1 Reunião passada**

Mais funções para nossa **biblioteca para manipulação de matrizes** matriz.py:

- leia\_matriz(): invólocro para leia\_matriz\_teclado() e
- leia\_matriz\_arquivo()
- leia\_matriz\_teclado(): para leitura de matrizes através de digitação no teclado
- **leia matriz arquivo()**: para leitura de matrizes de arquivos
- $\int_{\mathcal{P}}$  gire\_horizontal(): retorna a matriz dada de "ponta-cabeça".
	- sobre leitura de arquivos veja os rabiscos da reunião passada e a página ht tps://panda.ime.usp.br/pensepy/static/pensepy/10-Arquivos/files.html

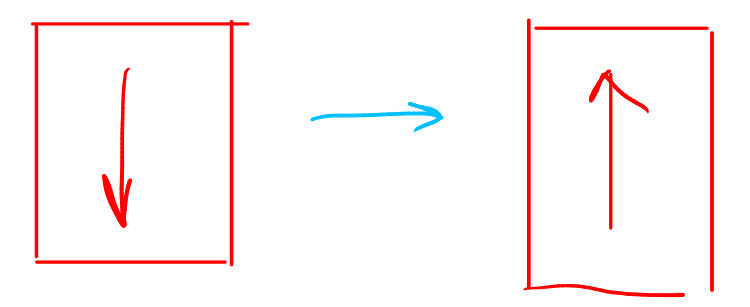

### **30.2 Hoje**

- rode\_direita(mt): retorna uma matriz dada rotacionada para a direita
- grave\_matriz(mt, nome\_arq): grava matriz no arquivo nome\_arq
- prod(mtA, mtB): retorna o produto da mtA por mtB

### **30.3 Matrizes**

MAC0110: matrizes

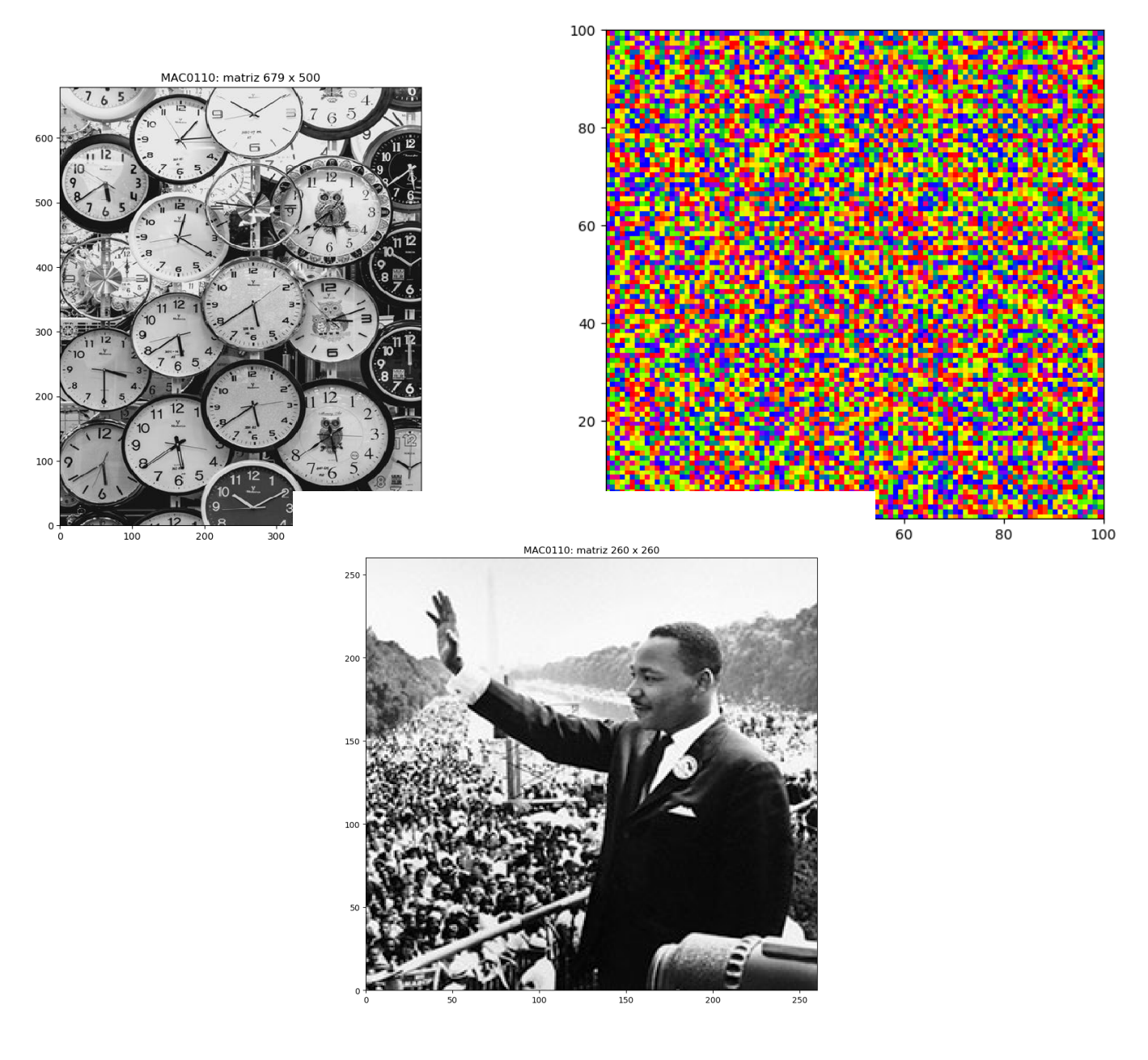

MAC0110: matriz 1200 x 1920

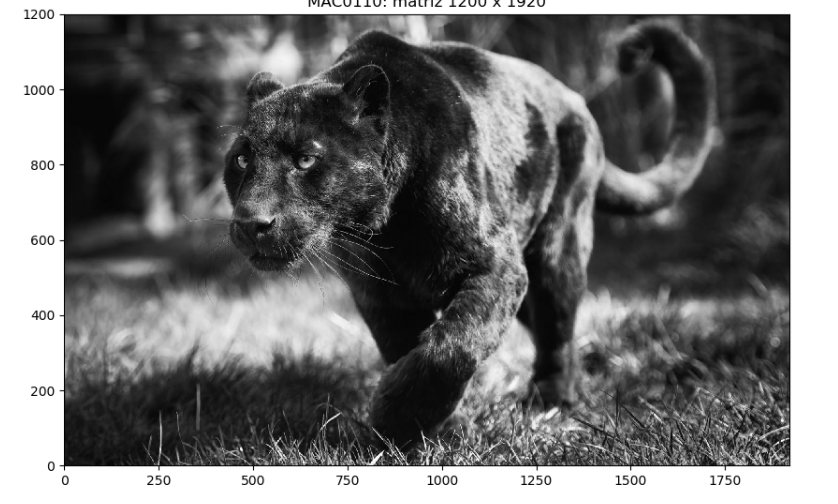

MAC0110: matrizes  $3.0$  $2.5$  $2.0$  $_{\rm 1.5}$  $1.0\,$  $0.5\,$  $0.0 - 0.0$  $0.5$  $1.0$  $\overline{1.5}$  $\overline{2.0}$  $2.5$ 

### **30.4 Manipulação de matrizes**

Nossa biblioteca para manipulação de matrizes:

- init matriz(nlins, ncols, val=0): cria uma matriz de dimensão nlins  $\times$  ncols # REUNIÃO 28
- to\_str(mt): string para ser usada por print() para exibir a mt # REUNIÃO 28
- exiba matriz(mt): exibe mt na tela # FEITA
- grave\_matriz(mt, nome\_arq): grama mt em um arquivo ' $\#$  HOJE
- exiba imagem(mt): mostra mt como imagem # FEITO
- simetrica(mt): verifica se mt é simetrica # REUNIÃO 27
- linhas val(mt, val): linhas com todos valores iguais a val # REUNIÃO 27
- colunas\_val(mt, val): linhas com todos valores iguais a val # REUNIÃO 27
- diagonais(mt, val): diagonais têm apenas valor val # REUNIÃO 27
- $prod(intA, mtB)$ : retorna o produto de  $mtA$  por  $mtB \neq HOJE$
- leia\_matriz(None): leitura de matriz # REUNIÃO 29
- leia\_matriz\_teclado(): lê matriz do teclado # REUNIÃO 29
- leia\_matriz\_arquivo(nome\_arq): lê matriz de arquivo # REUNIÃO 29
- rode\_dir(mt): roda matriz para direita # HOJE
- rode esq(mt): roda matriz para esquerda # HOJE
- gire\_horizontal(mt): reflete mt horizontamente # REUNIÃO 29
- give\_vertical(mt): reflete mtverticalmente # HOJE

 $init_matrix()$  $30.5$ 

init matriz $(4, 4, 0)$ 

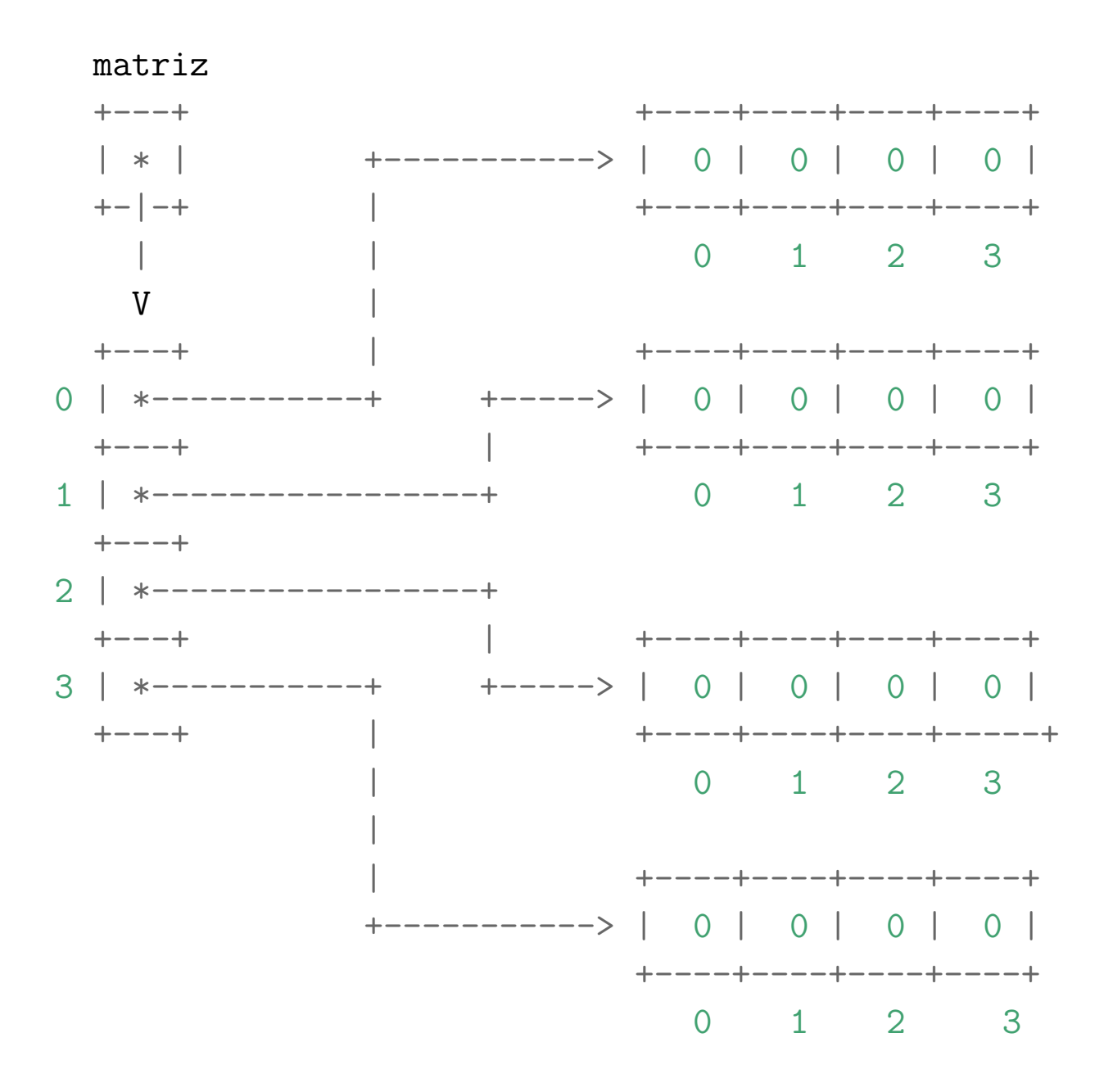

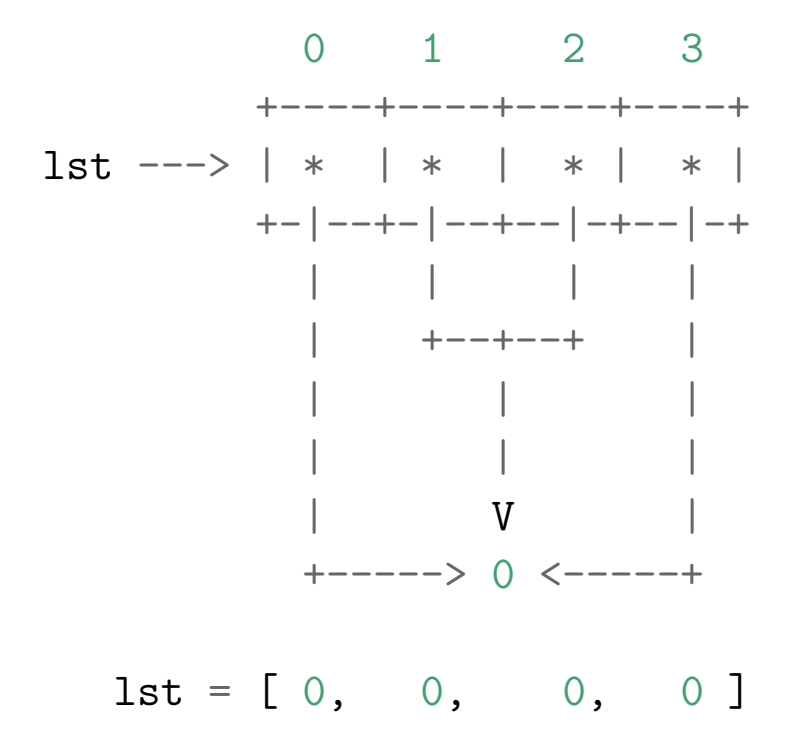

mt  $+ - - - +$ +----+----+----+----+  $| * |$  $+$ -----------> | 10 | 11 | 12 | 13 |  $+-|-+$ +----+----+----+----+  $\mathbb{R}$  $0 \t 1 \t 2 \t 3$  $\overline{V}$ +----+----+----+----+  $+ - - - +$ 0 | \*-----------+ +-----> | 20 | 21 | 22 | 23 |  $+ - - - +$ │<br>│ +**----+----+----+----+**  $0 \t 1 \t 2 \t 3$  $+ - - - +$  $2 \mid *----------$ +----+----+----+----+  $+ - - - +$ +----+----+----+-----+  $+ - - - +$  $0 \t1 \t2 \t3$ +----+----+----+----+  $+$ -----------> | 40 | 41 | 42 | 43 | +----+----+----+----+  $0 \qquad 1 \qquad 2 \qquad 3$ 

30.6 gire\_horizontal()

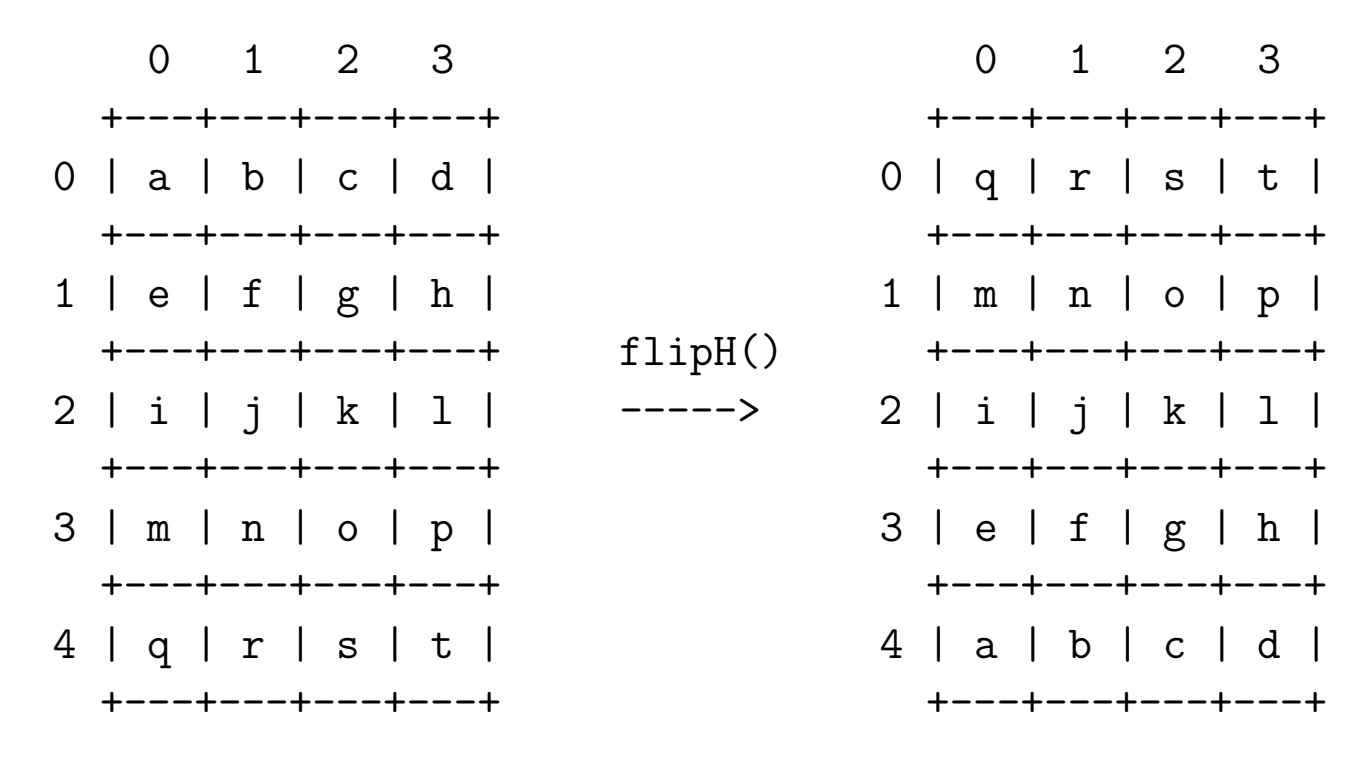

MAC0110: matriz 1200 x 1920

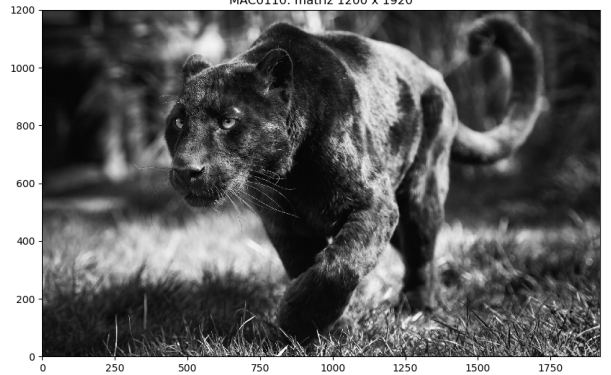

MAC0110: matriz 1200 x 1920

#### **Solução**

```
def gire_horizontal(mt):
    '''(matriz) -> matriz
    RECEBE uma matriz `mt`.
    RETORNA a `mt` refletida horizontalmente (cima-baixo).
    Essa função NÃO é mutadora.
    '''nlins = len(mt)ncols = len(mt[0])horizontal = init_matrix(nlins, ncols)for i in range(nlins):
        for j in range(ncols):
            horizontal[i][j] = mt[nlins-i-1][j]return horizontal
```
30.7 gire\_vertical()

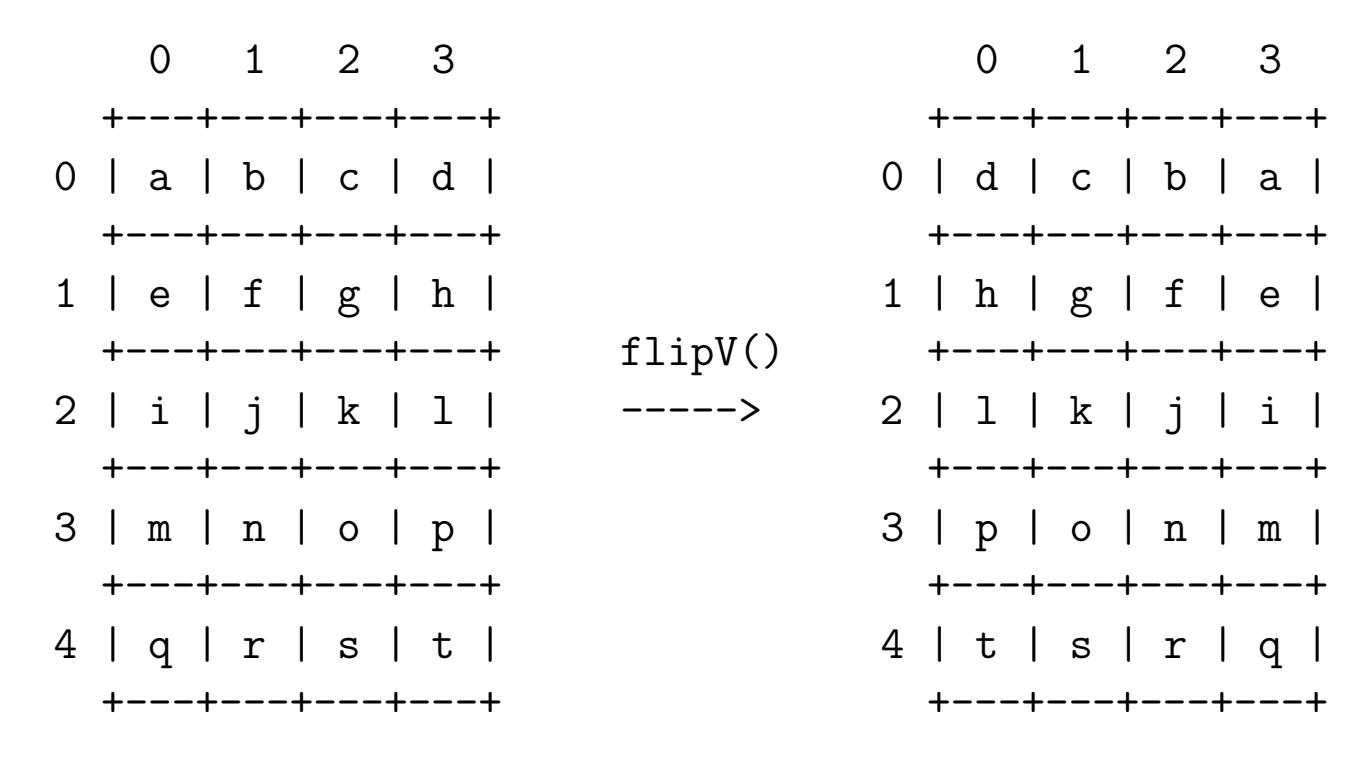

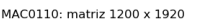

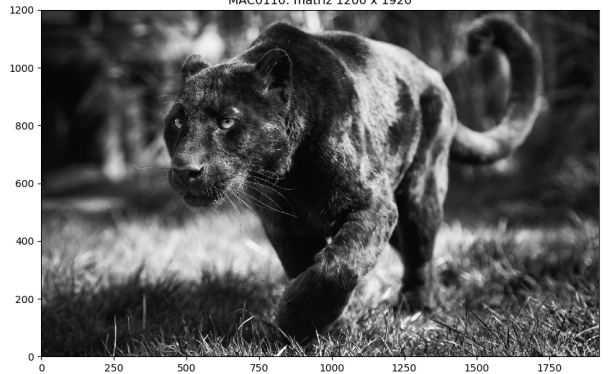

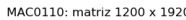

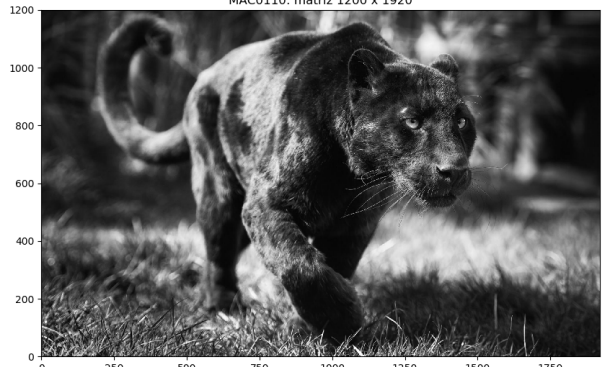

#### **Solução**

```
def gire_vertical(mt):
    '''(matriz) -> matriz
    RECEBE uma matriz `mt`.
    RETORNA a `mt` refletida verticalmente (esquerda-direita).
    Essa função NÃO é mutadora.
    '''nlins = len(mt)ncols = len(mt[0])vertical = init_matriz(nlins, ncols)
    for i in range(nlins):
        for j in range(ncols):
            vertical[i][j] = mt[i][ncols-j-1]return vertical
```
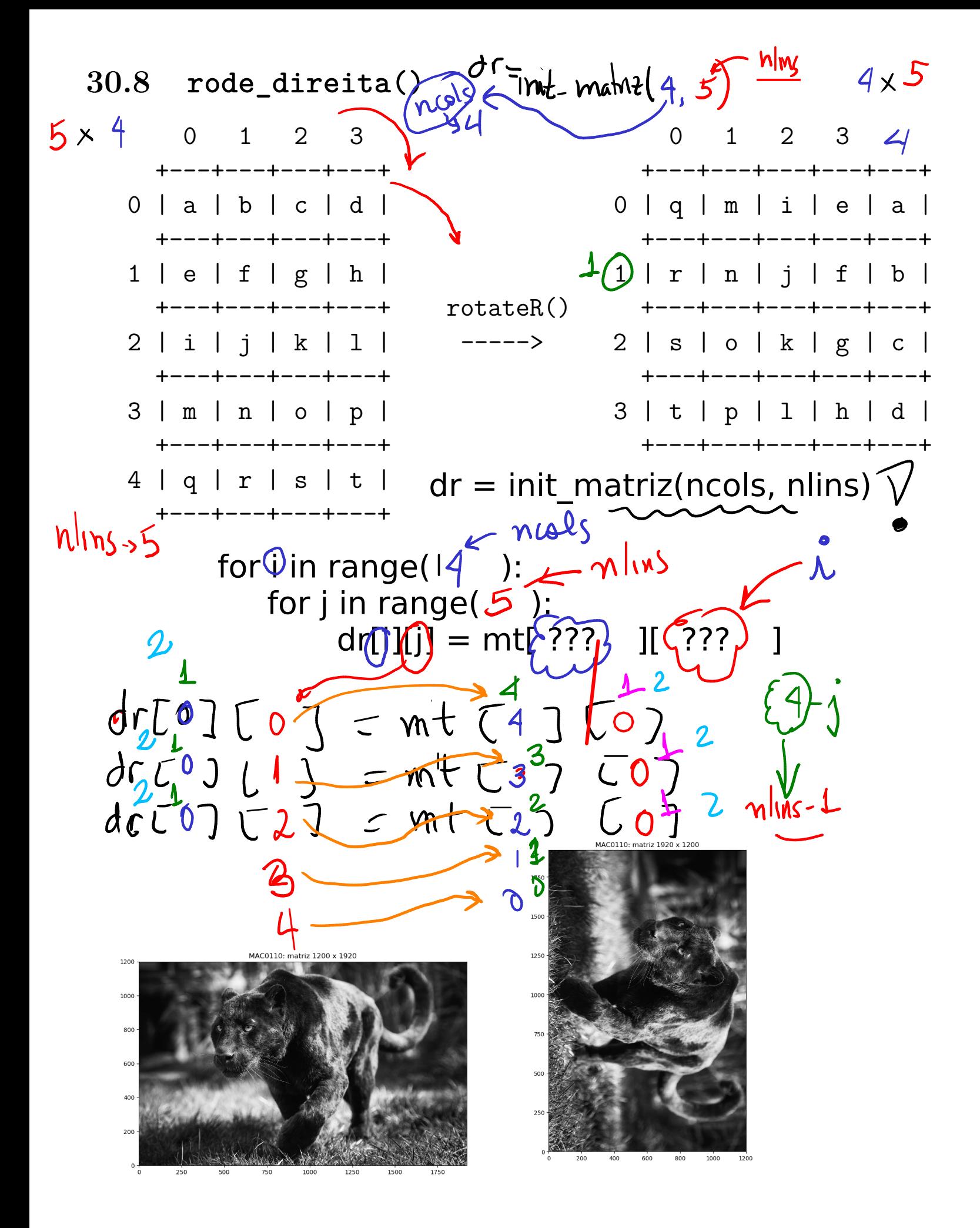

#### **Solução**

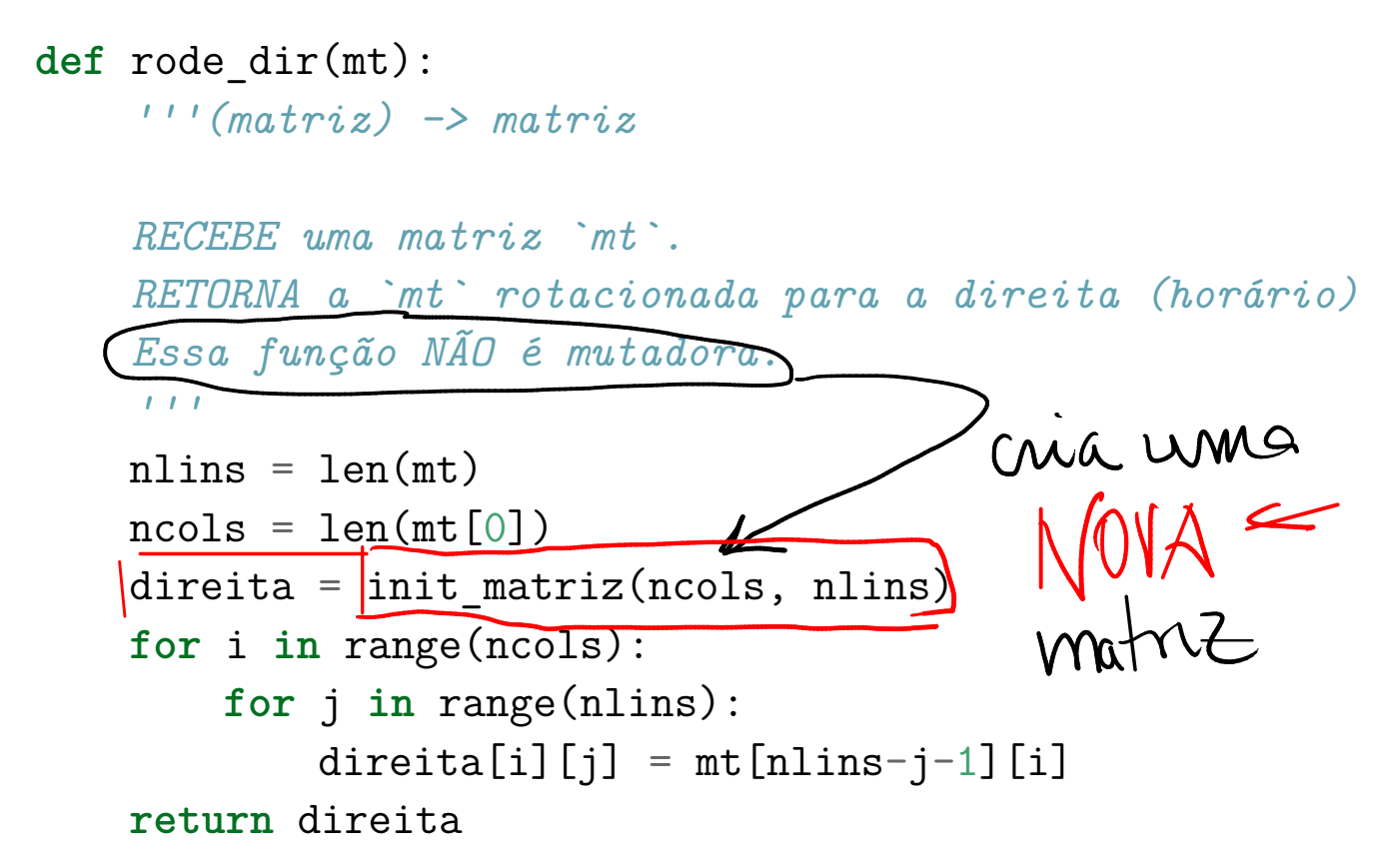

30.9 rode\_esquerda()

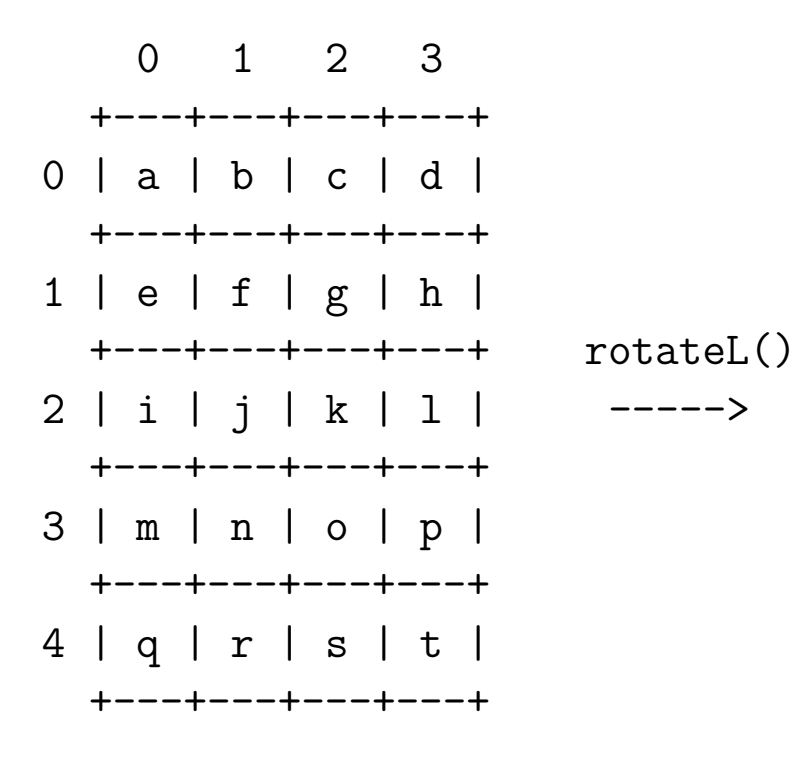

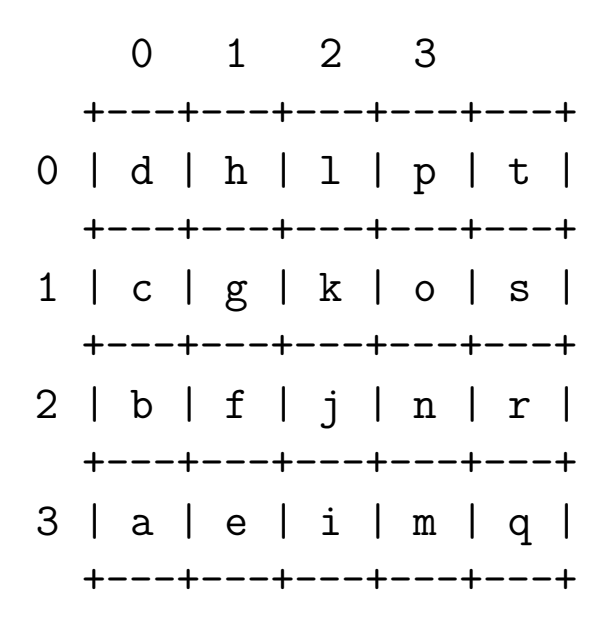

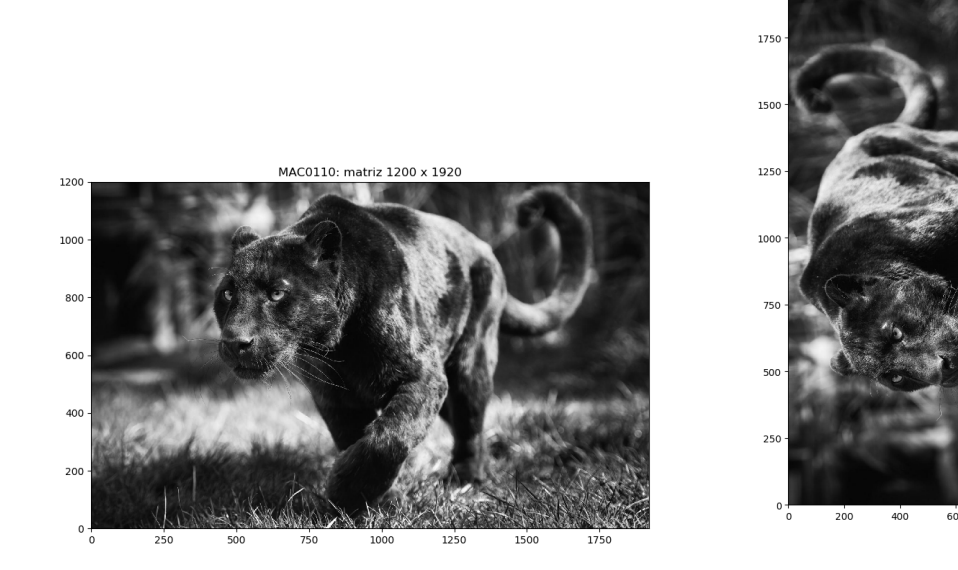

MAC0110: matriz 1920 x 1200

#### **30.9.1 Solução**

```
def rode_esq(mt):
    '''(matriz) -> matriz
    RECEBE uma matriz `mt`.
    RETORNA a `mt` rotacionada para a esquerda (anti-horário).
    Essa função NÃO é mutadora.
    \sqrt{1}nlins = len(mt)ncols = len(mt[0])esquerda = init_matriz(ncols, nlins)
    for i in range(ncols):
        for j in range(nlins):
            esquerda[i][j] = mt[j][ncols-i-1]return esquerda
```
### **30.10 Exercício: produto de matrizes**

Neste exercícios escreveremos mais funções que manipulam matrizes para a nossa bibliteca matriz.py:

• prod(): recebe duas matrizes e retorna o seu produto • grave\_matriz(): recebe uma matriz e o nome de um arquivo e grava a matriz no arquivo

Escreva um função que recebe como parâmetros duas matrizes $\mathtt{A_{m\times n}}$ e $\mathtt{B_{n\times p}}$  e calcula e retorna a matriz  $C_{m\times p}$  que é o produto de **A** por **B**.

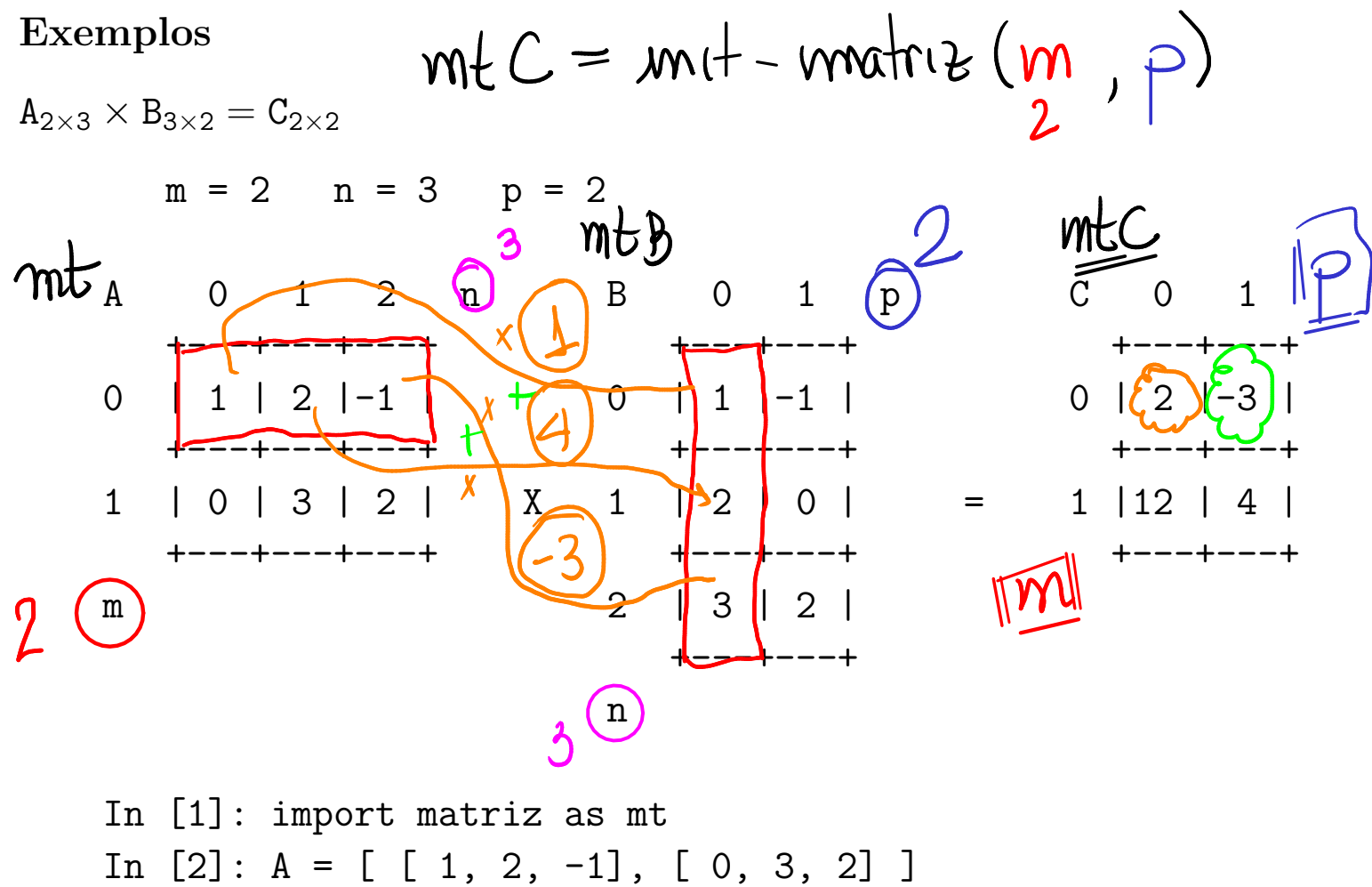

In [3]: B = [ [ 1, -1], [ 2, 0], [ 3, 2] ] In [4]: mt.exiba\_matriz(A) Matriz: 2 x 3 1 2 -1 0 3 2

```
In [5]: mt.exiba_matriz(B)
Matriz: 3 x 2
  1 - 12 0
 3 2
In [6]: C = mt.prod(A, B)In [7]: mt.exiba_matriz(C)
Matriz: 2 x 2
 2 - 312 4
```

```
In [8]: A = [ [ 1, 2, -1], [ 0, 3, 2] ]In [9]: mt.grave_matriz(A, "arqA.txt")
In [10]: more arqA.txt
2 3
1 2 -10 3 2
```
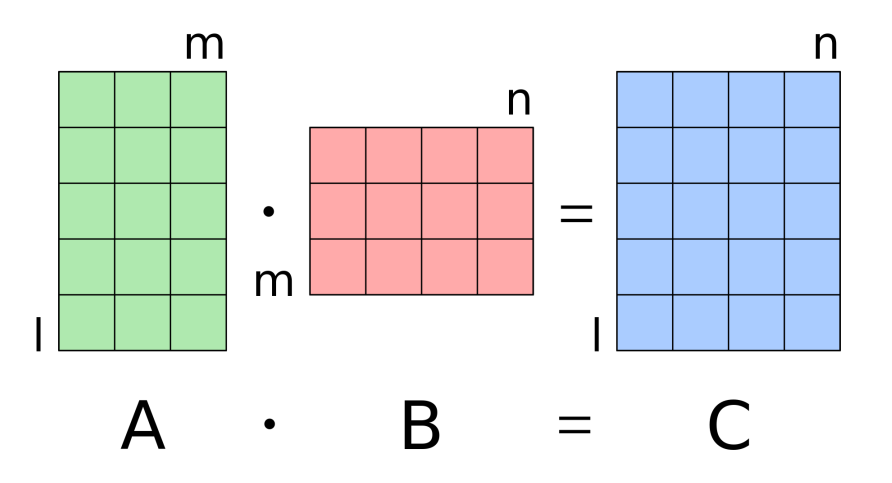

Figure 3: Dimensões do produto de matrizes (Fonte: Wikipedia)

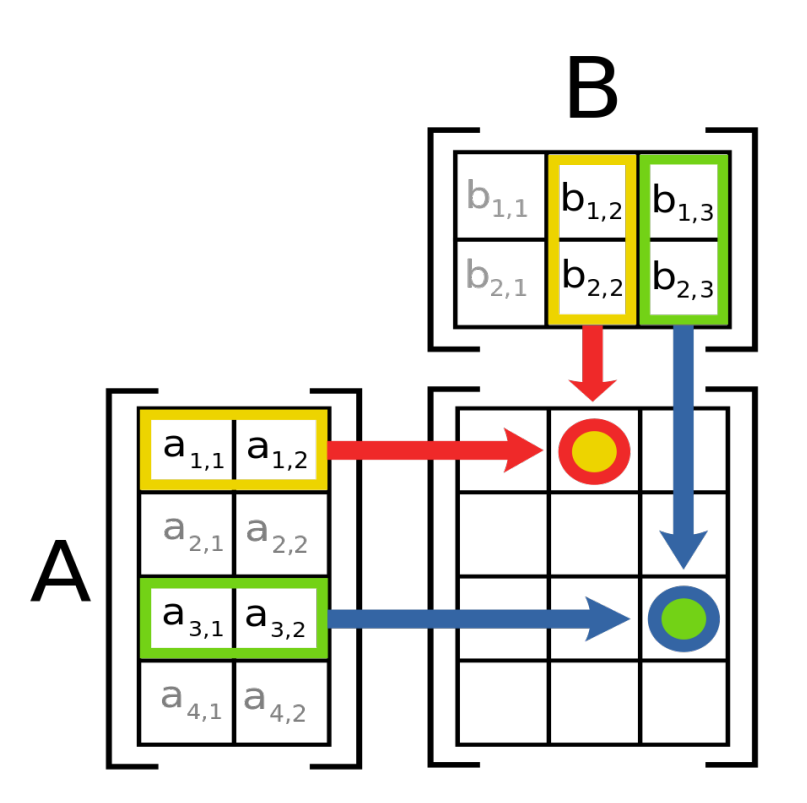

Figure 4: Diagrama da multiplicação de matrizes (Fonte: Wikipedia)

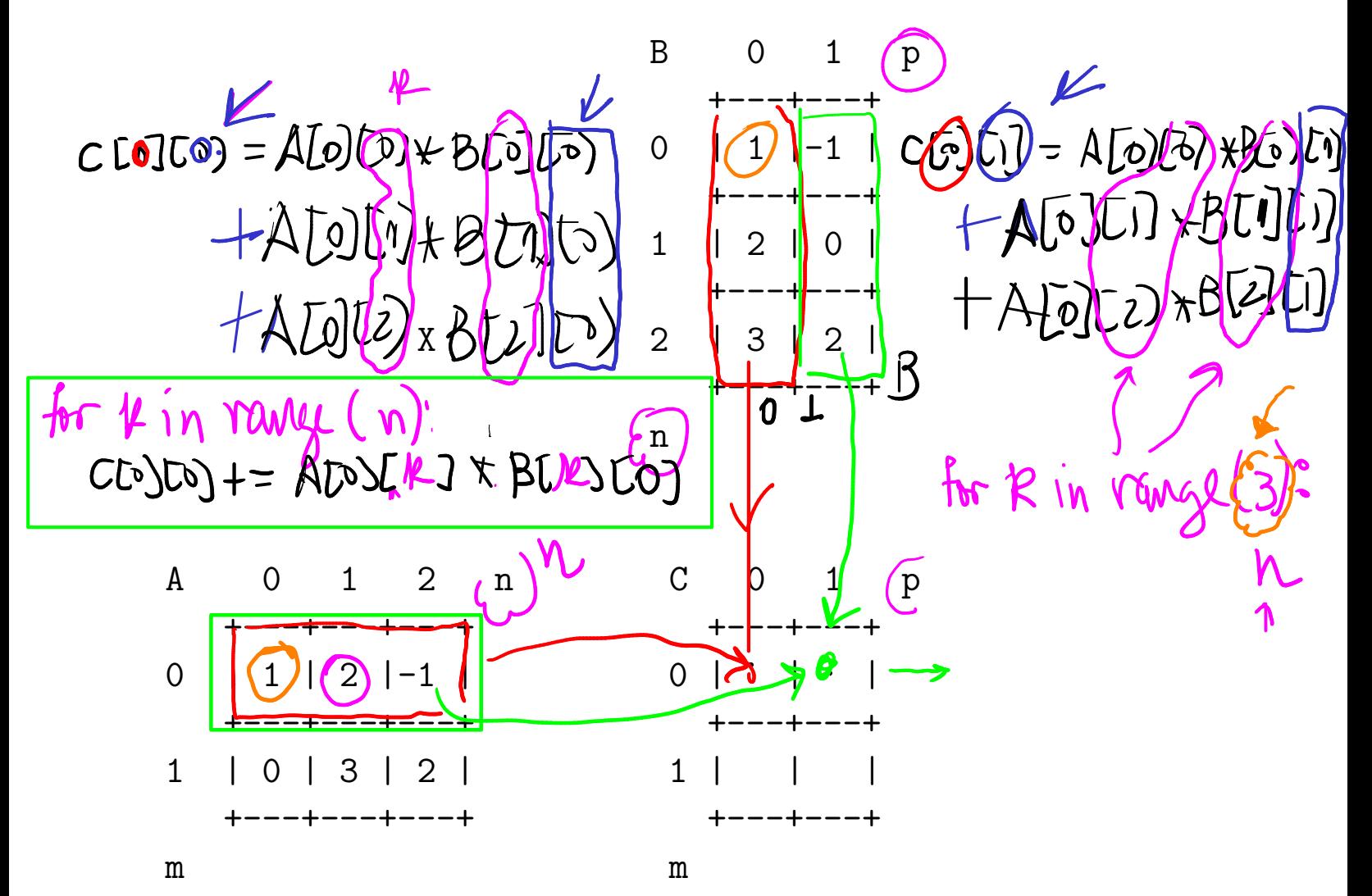

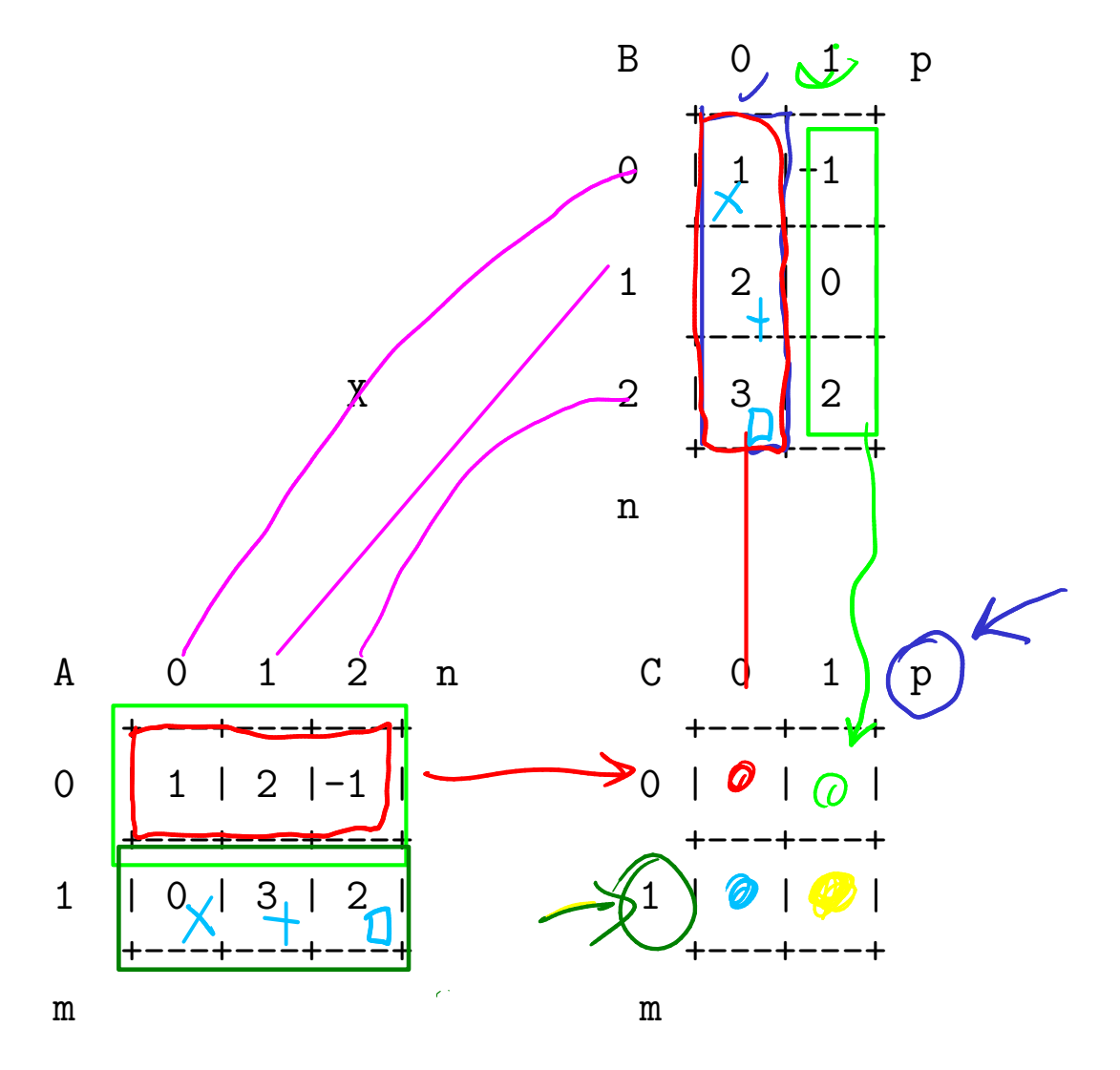

for j in range(p): for k in range(n):  $\widehat{[0]}$ [ $\widehat{[0]}$ ]  $\widehat{[0]}$  + A[k][ $\widehat{[0]}$ 

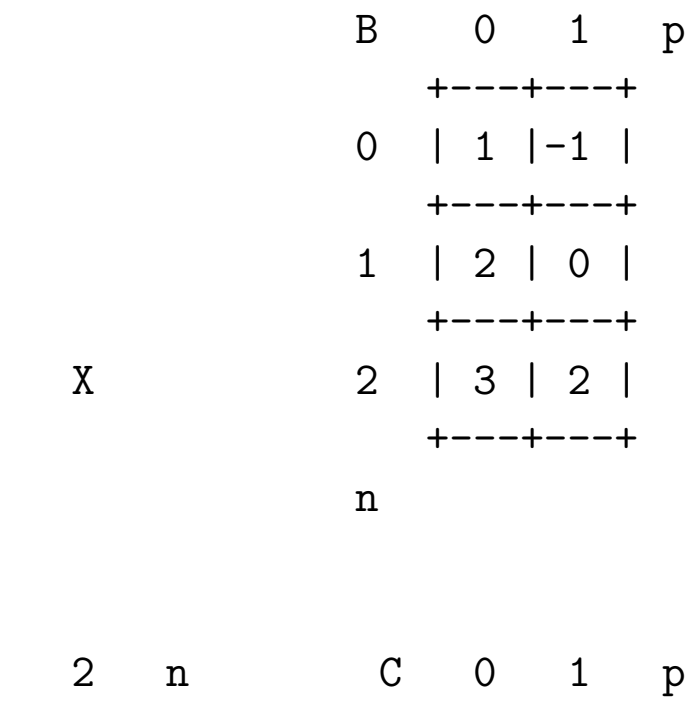

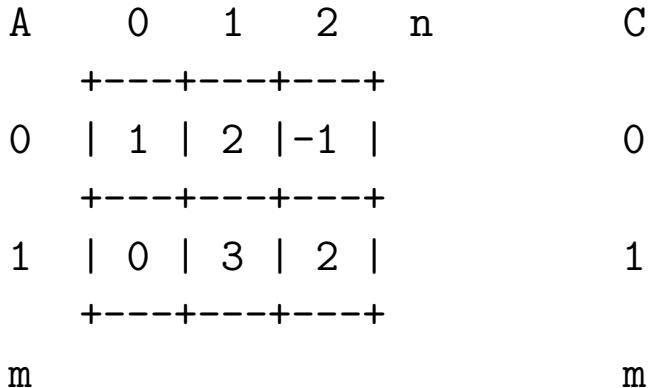

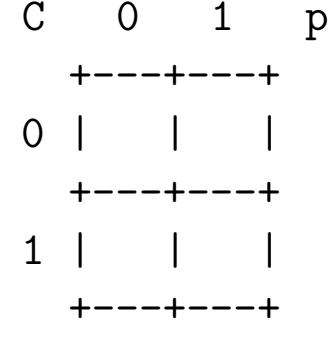

21

#### **Solução**

```
#--------------------------------------------------
def prod(mtA, mtB):
    '''(matriz, matriz) -> matriz
    RECEBE matrizes `mtA` e `mtB`.
    RETORNA a matriz que é o produto de `mtA` e `mtB`.
    Pré-condição: supõe que as dimensões das matrizes são
    compatíveis.
    \mathbf{1} \mathbf{1} \mathbf{1}nlinsA = len(mtA)ncolsA = nlinesB = len(mtA[0])ncolsB = len(mtB[0])# crie uma matriz para armazenar o produdot
    mtC = crie_matriz(nlinsA, ncolsB)
    # preencha mtC com o produto
    for i in range(nlinsA):
        # determine a linha i do produto
        for j in range(ncolsB):
            # determine o elemento [i][j]
            for k in range(ncolsA):
                mtC[i][j] += mtA[i][k] * mtB[k][j]
```
*# retorna a matriz com o produto* **return** mtC

**30.10.1 grave\_matriz()**

```
#----------------------------------------------------------------
def grave matriz(mt, nome arq = "matriz.txt"):
    '''(matriz, str) -> None
    RECEBE uma matriz `mt` e uma string `nome_arq`
    GRAVA `mt` em um arquivo de nome `nome_arq`
    '''# 1 abra o arquivo
    arg = open(nome_arg, 'w', encoding='utf-8')# pegue nlins e ncols
    nlins = len(mt)ncols = len(mt[0])arq.write(f''{nlins} {ncols}\n")
    for i in range(nlins):
        for j in range(ncols):
            arg.write(f"\{mt[i][j]\} ")arq.write("\ln")
    # feche o arquivo
    arq.close()
```
### **30.11 Exercício: campo minado**

Escreva um programa que leia uma matriz de de 0's (posições *livres*) e -1's (*minas*) e imprime a quantida de minas ao redor de cada posição livre da matriz.

#### **Exemplo**

Veja aqui um esqueleto de minas.py além do arquivo minas.txt.

```
Campo minado 5 x 6:
Matriz: 5 x 6
 0 -1 0 -1 -1 0-1 0 0 0 0 -10 -1 -1 0 -1 -1-1 0 0 -1 0 -10 0 0 -1 0 0
Posicao livre no. de minas
------------- ------------
 [0][0] 2
  [0][2] 2
  [0][5] 2
  [1][1] 4
  [1] [2] 4
  [1][3] 4
  [1] [4] 5
  [2][0] 3
  [2][3] 3
  [3] [1] 3
  [3] [2] 4
  [3][4] 5
  [4] [0] 1
  [4][1] 1
  [4] [2] 2
```
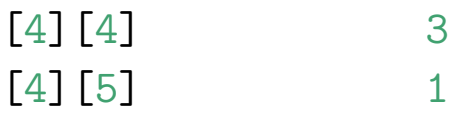

| 米<br>米科<br>$\circledcirc$ |              |         |         |              |              |                   |                    |           |                  |          |                       |              |                   |             |                    |          |                       |                   |         |              |         |          |          |          |         |                       |         |          |         |
|---------------------------|--------------|---------|---------|--------------|--------------|-------------------|--------------------|-----------|------------------|----------|-----------------------|--------------|-------------------|-------------|--------------------|----------|-----------------------|-------------------|---------|--------------|---------|----------|----------|----------|---------|-----------------------|---------|----------|---------|
|                           | 1111         |         |         |              |              |                   |                    | 1 2 2 1 1 |                  |          |                       |              |                   | 21          | 111                |          |                       |                   |         |              | 1       |          |          |          |         |                       |         | 11       | 1       |
|                           | 221          |         |         |              |              | $\mathbf{1}$      | 1                  | 2.<br>1   | 2.               | 113<br>1 | 12<br>42 <sup>y</sup> | 1            | Ξ                 | 11<br>3 1 I | ш                  | 714<br>ы | 2<br>1                | 1                 | 1<br>E. | 1<br>2       | 1<br>1  | п.<br>2. | 12<br>1  | 3.<br>3. | ш<br>ш  | 2<br>2                | 11      | 1 2<br>3 | 2<br>L. |
|                           | 1            | 1       | 1       |              |              |                   |                    |           | 1                | 2        | в.                    | з.           |                   | 22          |                    | 43       | з                     | в                 | 1       | 12           |         | 2        | 2        | 3        | 1       | $\mathbf{1}$          | 1       | 1        | ٩       |
|                           | 1            | 11<br>1 | 1<br>1  | 1<br>1       | 1<br>1       | 1<br>2            | 1                  |           | $\blacktriangle$ | 1<br>12. |                       | 12<br>32     | $\mathbf{1}$<br>2 | 1           | 3.                 | ш<br>1   | 4<br>4                | ы<br>ш            | 3<br>2  | $\mathbf{1}$ |         | 1        | 1<br>1   | 1<br>1   |         | $\blacktriangle$<br>2 | 21<br>1 | з<br>2   | 2       |
| 1                         | 1            |         |         | $\mathbf{1}$ | ۵ľ           | 1 2               |                    | 1         | 2.               | ы        | 4                     | з.           | 2                 | ß.          |                    | 22       | 32                    |                   | 1       |              |         |          |          |          | 1       |                       | 414     |          | 1       |
| 1                         | 31<br>M.     | 2<br>21 | 1       | 1<br>1       | 1            | 2<br>$\mathbf{1}$ | 1<br>1             | 1<br>1    | 12.              | 21<br>¢  | ы<br>5.               | ы            | 45<br>1           | в           | 21<br>2            | 1<br>1   | ы<br>$\blacktriangle$ | 1<br>$\mathbf{1}$ |         | $\mathbf{1}$ | 1<br>1  | 1<br>31  | 1        | 1        | 42)     | 4 H H<br>2 1 5 6      |         | 14       | 1<br>2  |
|                           | 2221         |         |         | 1            |              |                   | $\blacktriangle$   | 1         | 2                | ш        | 4                     | м            | 8                 | з.          | 31                 |          | $\blacktriangle$      | 11                | 2       | 3.           | ы       | 4        | з.       | 21       | 2.      | ы                     |         |          | 2       |
|                           |              |         | 1       | 1            | $\mathbf{1}$ | $\mathbf{1}$      | $\mathbf{1}$<br>21 | 1<br>2    | 2<br>2           | 1<br>1   | 3.<br>2               | я<br>3       | ۹                 | s.<br>회     | 31<br>31           |          | $\blacktriangle$      | $\mathbf{1}$      | 2<br>2  | $\mathbf{1}$ | 3.<br>3 | 21       | 112<br>2 | 1        | 2<br>13 | 4<br>11               | 11      |          | 3<br>2  |
|                           | 1            | 1       | 2.      | м            | 2            |                   | ы                  | 1         |                  |          | в                     | 3            |                   |             | 13                 | 1        |                       |                   |         |              | 1       | я        | 1        | 1        |         | 1153                  |         |          | 1       |
|                           | 2            | ы       | 4       | в.           | з.<br>1312   | 21<br>1           | $\blacktriangle$   | 1         | 3.<br>3.         | 1<br>11  | 4                     | 3            | 土                 | 4<br>з      | 11<br>$\mathbf{1}$ | 1        |                       |                   |         |              | 1       | 1        |          |          |         | 2345613               |         | 111113   | 1<br>1  |
|                           | $\mathbf{1}$ |         | 1 2 1 1 |              |              |                   |                    |           |                  |          | 212                   | $\mathbf{1}$ |                   | 1           |                    |          |                       |                   |         |              |         |          |          |          |         |                       |         | 12333221 |         |

Figure 5: Minesweeper (Fonte: Wikipedia

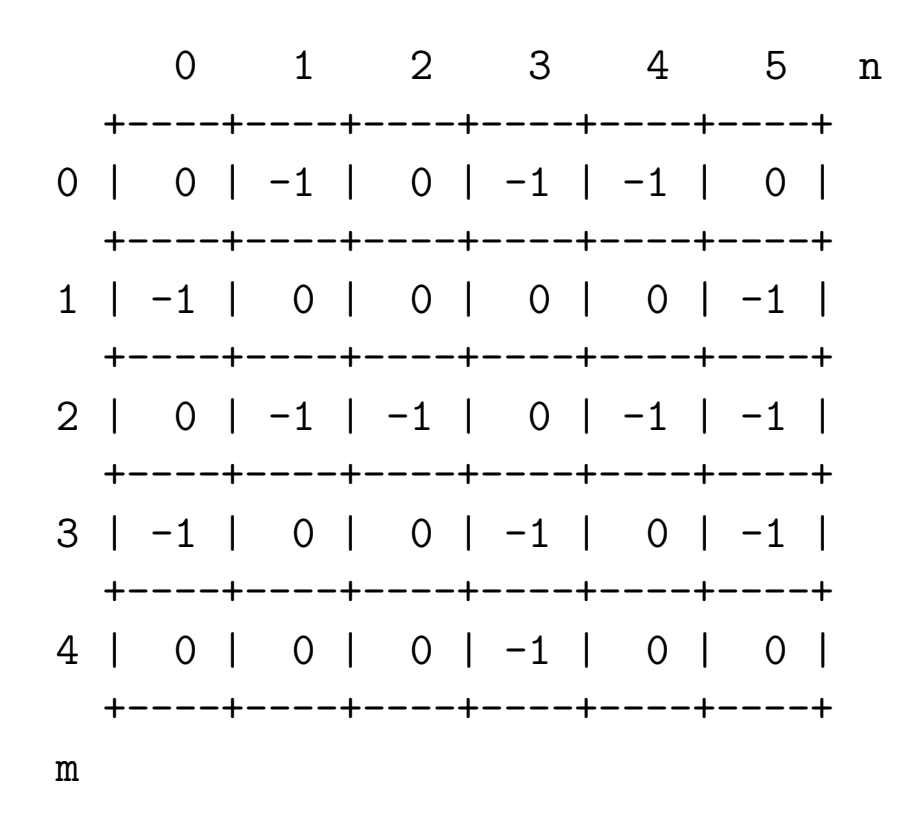

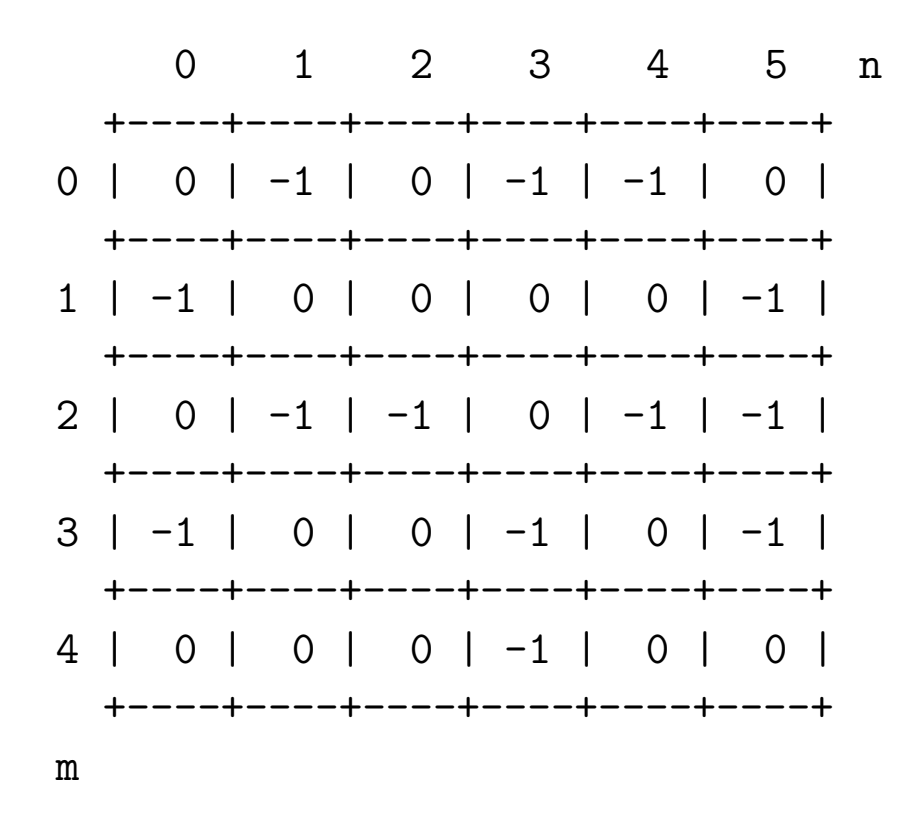

#### **Solução**

*# mt.leia\_matriz(), mt.exiba\_matriz()* import matriz as mt

*# CONSTANTES*  $MINA = -1$  $LIVERE = 0$ 

*#--------------------------------------------------------------------*

```
def main():
    '''Programa que lê uma matriz de dimensão nxm de 0's (posições
    livres) e -1's (minas) e exibe a quantida de minas ao redor
    de cada posição livre da matriz.
    '''# 1. leia o campo minado do arquivo minas.txt
   campo = mt.leia_matriz("minas.txt")
   # 2. pegue a dimensão do campo
   m = len(campo)n = len(campo[0])print(f"\nCampo minado {m} x {n}:")
   # 3. exiba a matriz do campo
   mt.exiba_matriz(campo)
```

```
# 4. pare para admirarmos o campo
mt.pause()
```
*# 4. exiba o número de posições livres ao redor de cada posição* print("Posicao livre no. de minas")

print("------------- --------------") **for** i **in** range(m): **for** j **in** range(n): *# a posição [i][j] é livre*  $if \text{ campo}[i][j] == LIVRE:$ *# conte o número de posições livres* num = no\_minas(campo,i,j) *# exiba o número de posições livres*  $print(f'' \quad [\{i\}]\,[\{j\}] \qquad \qquad \{num\}")$ 

*#----------------------------------------------------------* **def** no\_minas (campo, lin, col): *''' (matriz, int, int) -> int*

*RECEBE uma matriz `campo` de 0s e -1s e uma posição [lin][col]. RETORNA o número de posições ao redor de [lin][col] que contêm o valor MINA.*

```
Pré-condição: supõe que a posição [LIN] [COL] tem o valor LIV
\mathbf{1}# contador de minas
no minas = 0
```

```
# dimensão do campo
nlins = len(campo)
ncols = len(campo[0])
```

```
# percorra o campo
for i in range(lin-1, lin+2):
    for j in range(col-1, col+2):
        # verifique se a posição é valida
        if 0 \le i and i \le n lins and 0 \le j and j \le n cols:
             # conte se tem mina
             if \text{ campo}[i][j] == MIN:no\_minas += 1
```
**return** no\_minas

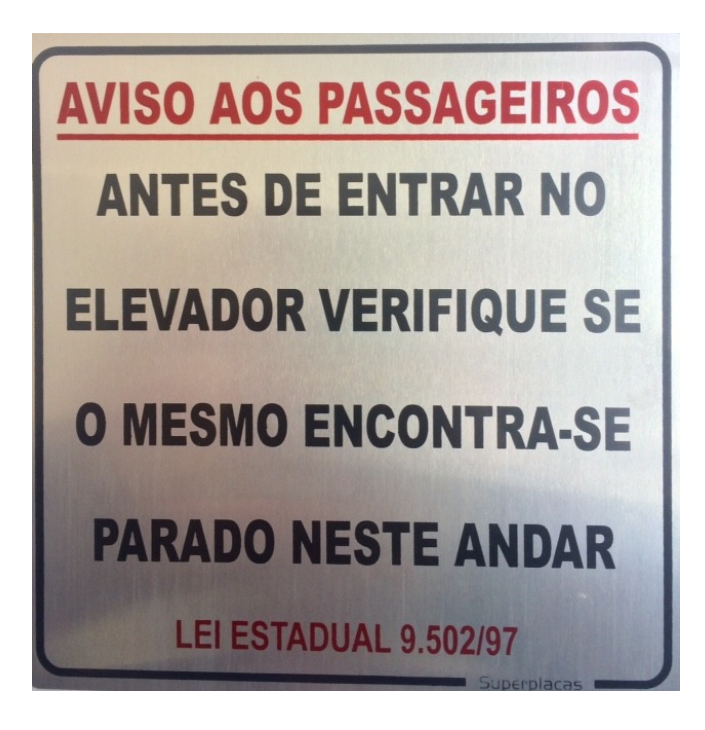

Figure 6: Placa elevador

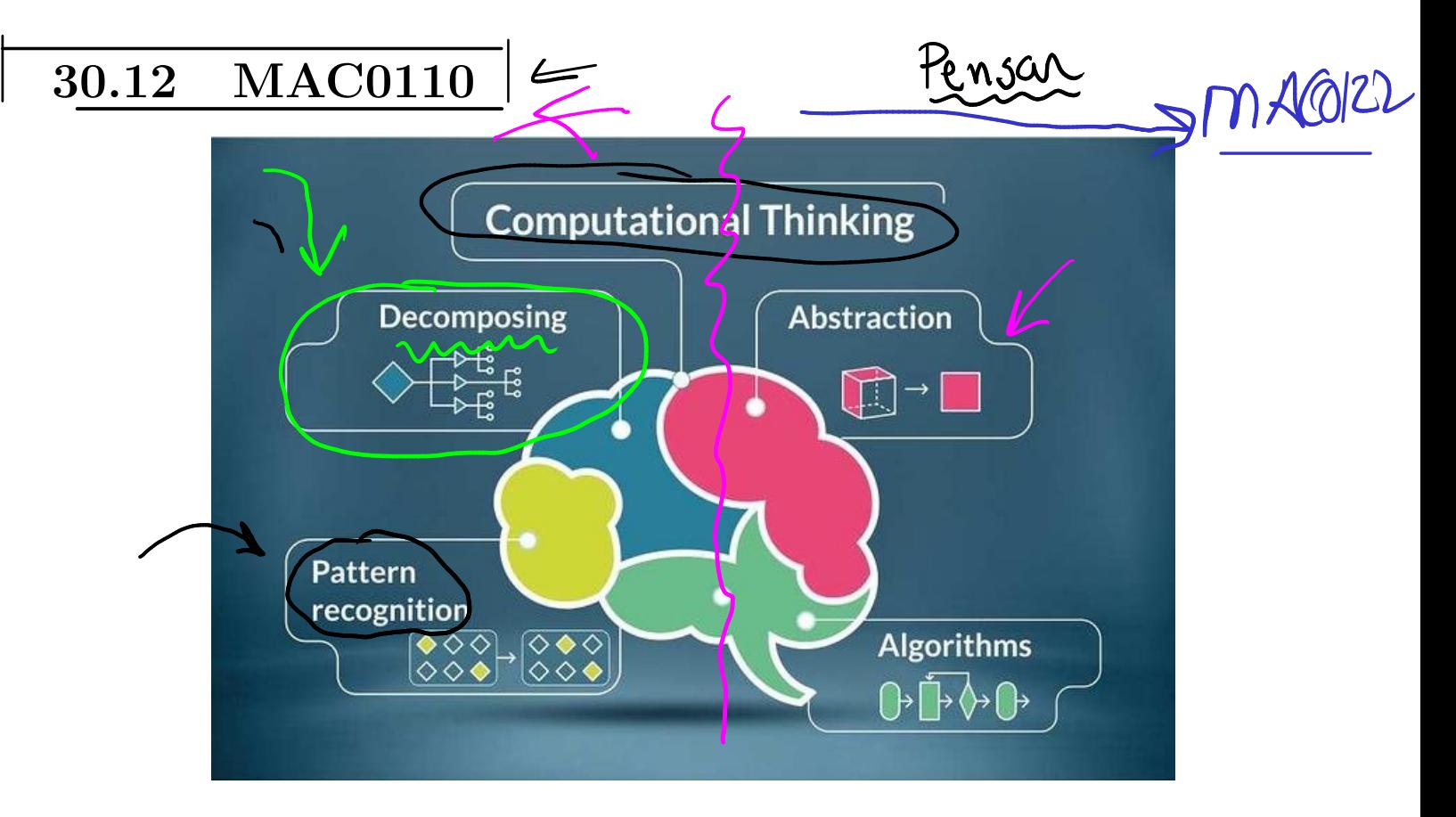

Figure 7: Fonte: https://www.researchgate.net

#### 30.13 **MAC0110**

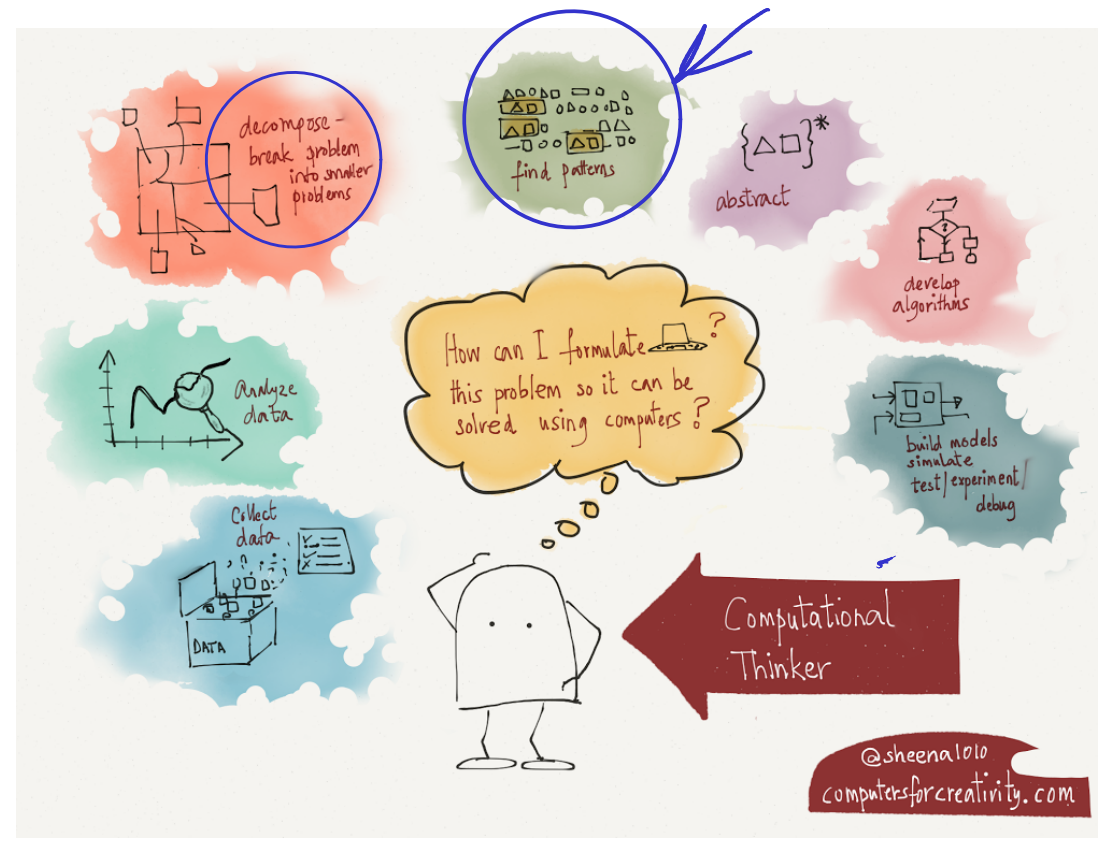

Figure 8: Raciocínio

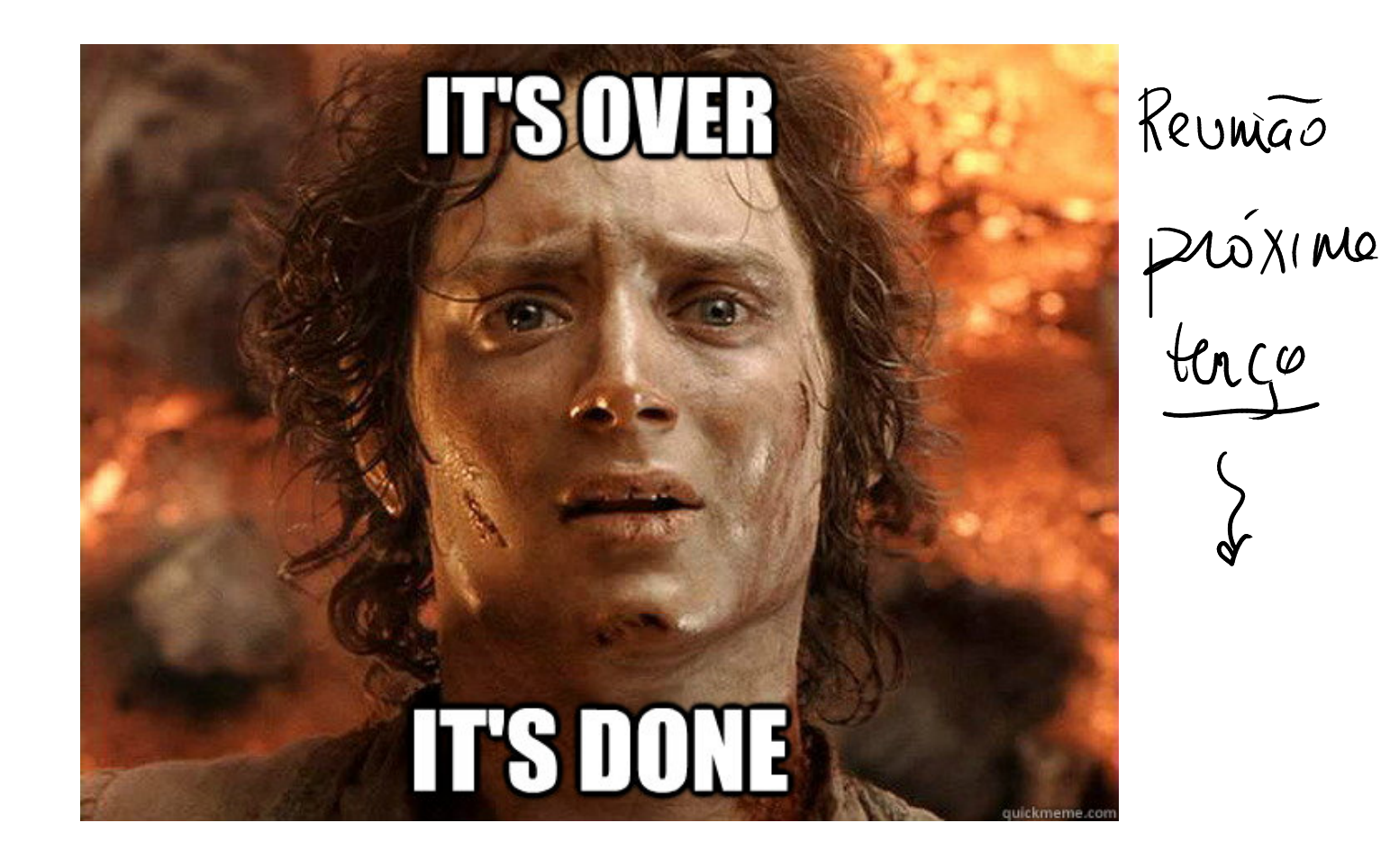

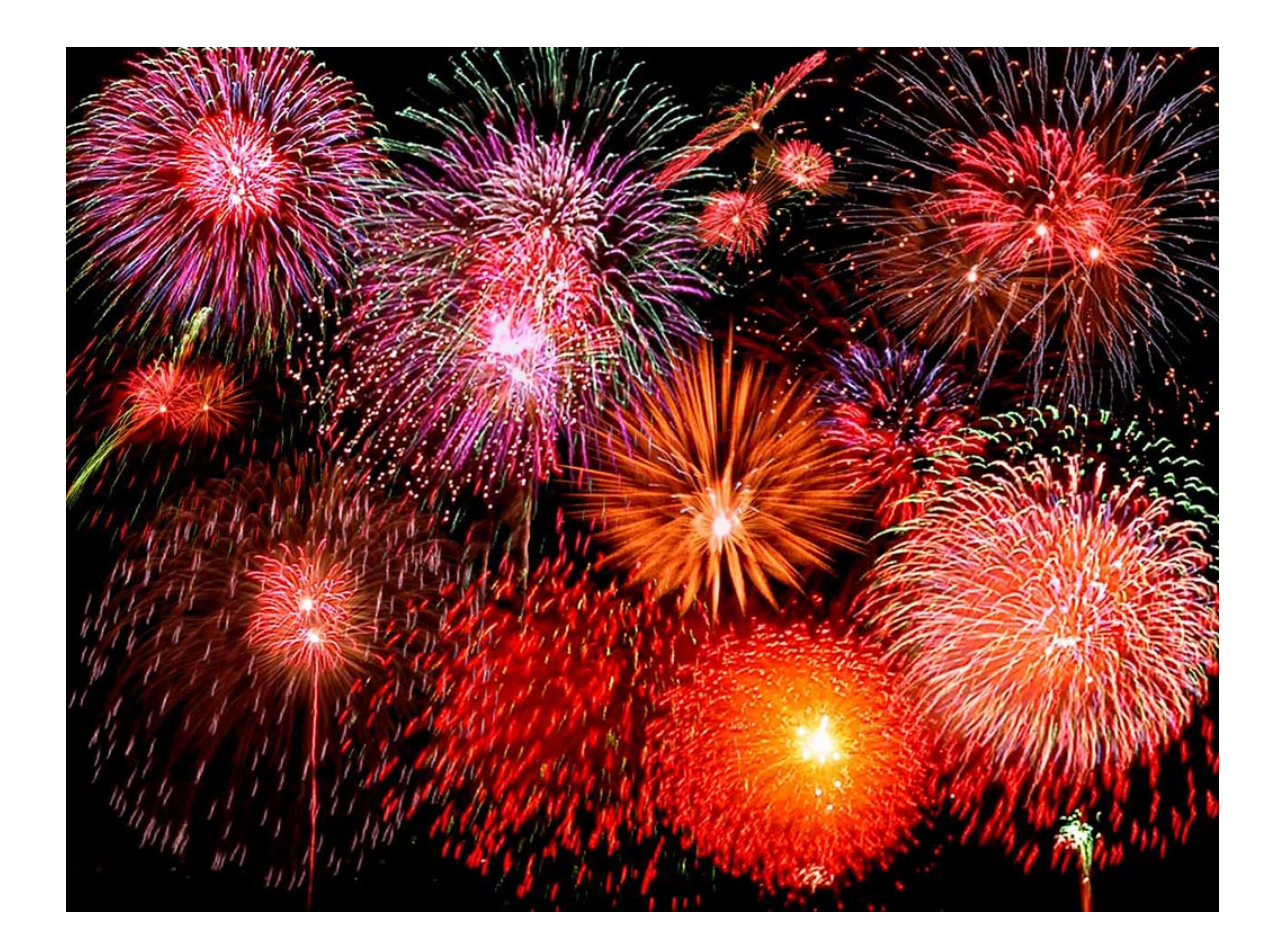